## **Table of Contents**

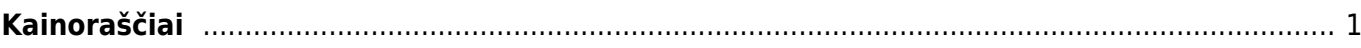

## <span id="page-2-0"></span>**Kainoraščiai**

Kainoraščiai Directo sistemoje gali būti naudojami sudarant prekių ar paslaugų kainas pirkėjams, darbo vietoms ar sutartims.

Norėdami sukurti naują kainoraštį, eikite:

PARDAVIMAI→ Nustatymai→ Kainoraščiai→ F2-NAUJAS

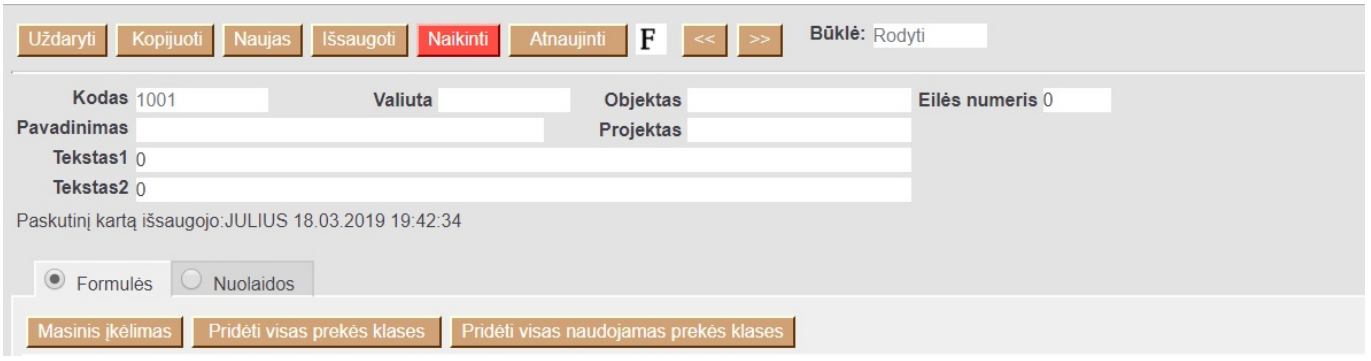

## VIRŠŪNĖ:

Kodas - kainoraščio sisteminis kodas (naudojamas ataskaitose ir parenkant) Pavadinimas - pilnas kainoraščio pavadinimas Valiuta - jei kainoraštis yra kita valiuta, galima parinkti (standartinė valiuta EUR) Objektas - jei įvestas objektas, kainoraštis bus įkeliamas tik tada, kai dokumentuose bus naudojamas nurodyas objektas Projektas - jei įvestas projektas, kainoraštis bus įkeliams tik tada, kai dokumentuose bus naudojamas nurodytas projektas Eilės numeris - čia vedamas skaičius pagal kurį bus išrušiuotas kainoraštis, kai jis bus atidaromas sąraše Tektas1,Tekstas2 - papildomas informacija apie kainorašti FUNKCINIAI MYGTUKAI:

Masinis įkėlimas - iškviečia masinio įkėlimo langą, kuriame galime įkelti daug pozicijų iš excel. Pridėti visas prekės klases - prideda visas egzistuojančias prekės klases Pridėti visas naudojamas prekės klases - prideda visas prekės klases (neegzistuojančias, bet esančias prekės kortelėse) EILUTĖS:

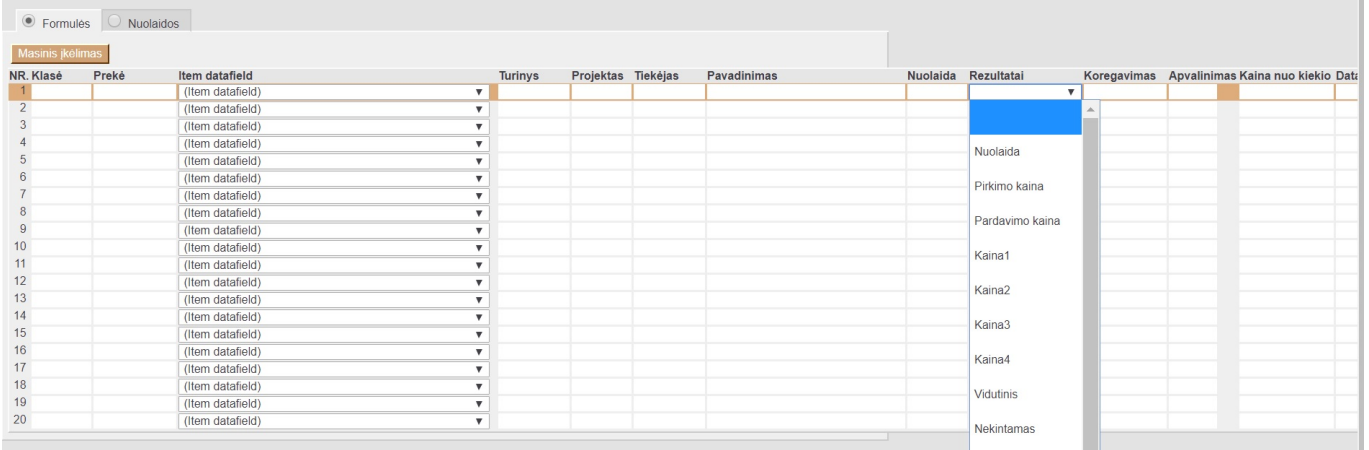

Nr. - eilutės numeris Klasė - nurodoma, kuriai klasei bus taikomas kainoraštis (renkamės iš sąrašo) Prekė - nurodoma, kuriai prekei bus taikomas kainoraštis (renkamės iš sąrašo) Prekės duomenų laukas - nurodoma, koks bus duomenų laukas ir jo reikšmė, kad būtų taikomas kainoraštis Projektas nurodoma, kokiam projektui bus taikomas kainoraštis (renkamės iš sąrašo) Tiekėjas - nurodoma, kuokiam tiekėjui bus taikomas kainoraštis (renkamės iš sąrašo) Nuolaida - čia nurodome reikšmė ar

procentus, kokia bus nuolaida ar antkainis Rezultatai - čia renkamės, kaip bus taikoma nuolaida: Nuolaida - fiksuota procentinė nuolaida Pirkimo kaina - taikoma nuolaida nuo pirkimo kainos Pardavimo kaina - taikoma nuolaida nuo pardavimo kainos (prekės kortelėje kaina be pvm) Kaina1, Kaina2, Kaina3, Kaina4 - taikoma nurodyta kaina prekės kortelėje šiuose laukuose Nekintamas fiksuota kaina, kuri nurodyta nuolaidos laukelyje Savikaina - prekės kortelėje pirkimo kaina Koregavimas - paliekame skaičių 0 Apvalinimas - nurodome, kiek skaičių po kablelio bus apvalinama suteikta nuolaida Data ir Laikas - čia nurodome, nuo kada iki kada galioja nuolaida, jei ji galioja ribotą laiką Kainoraščių antra skiltis nuolaidos yra skirta papildomoms sąlygoms formuojant nuolaidas per Directo sistemą: Čia galime formuoti nuolaidą nuo perkamo kiekio arba sumos. Pvz perkant už 100EUR yra atitinkama nuolaida arba perkant 100vnt prekės taip pat pritaikoma tam tikra nuolaida. Nuolaida gali būtų fiksuota arba procentinė ir taip pat gali būti galiojanti ribotą laiką arba apibrėžta pagal projektą ar objektą

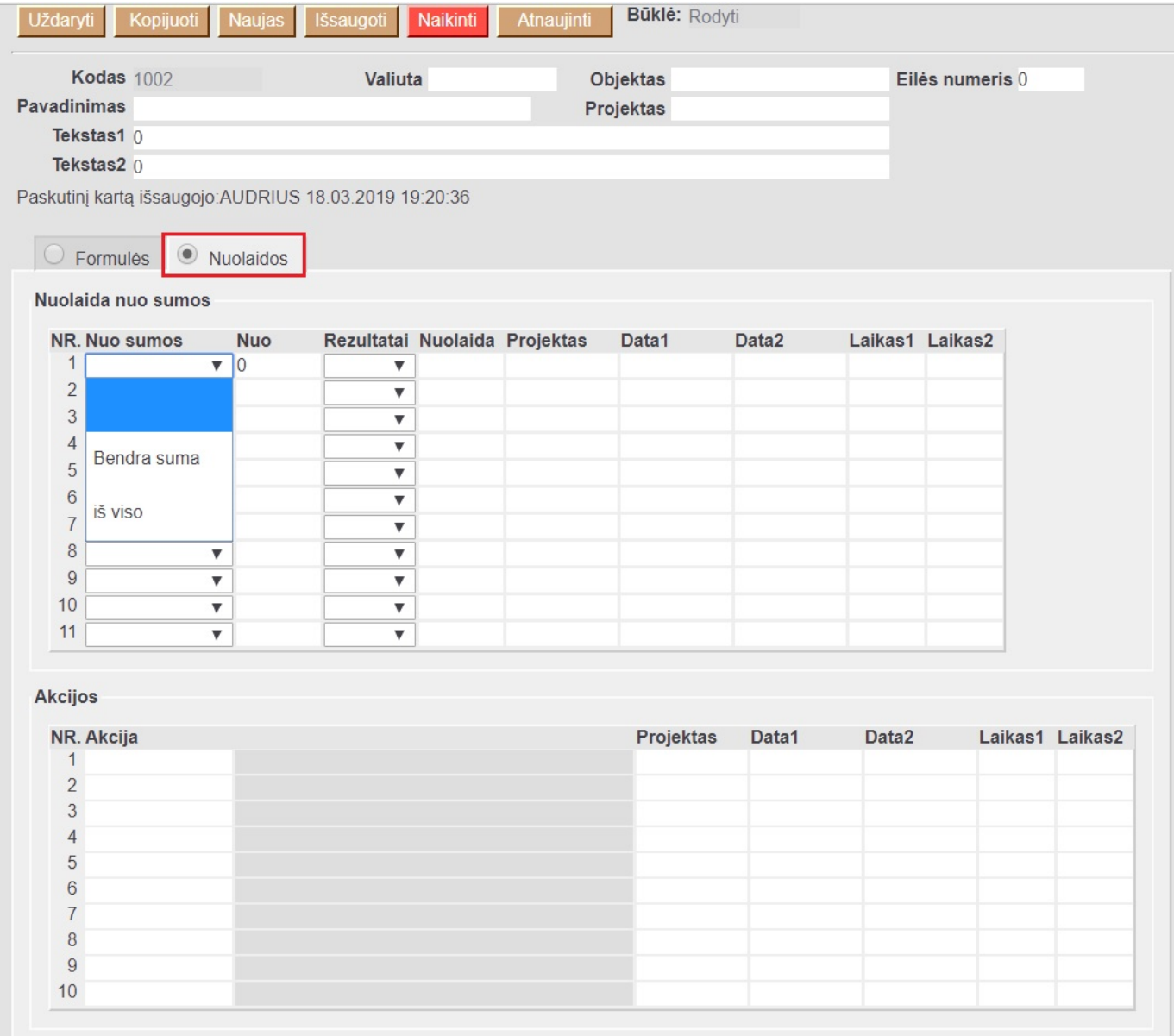

From: <https://wiki.directo.ee/> - **Directo Help**

Permanent link: **[https://wiki.directo.ee/lt/mr\\_hinnavalem?rev=1556876489](https://wiki.directo.ee/lt/mr_hinnavalem?rev=1556876489)**

Last update: **2019/05/03 12:41**